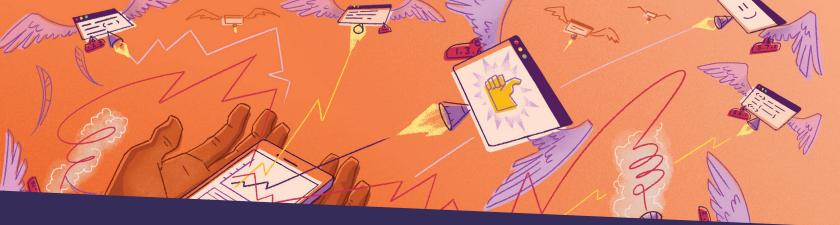

# Improve Performance and Stability of iOS Apps

Gain actionable insights into crashes and performance issues on macOS, iOS, tvOS, and watchOS. Sentry offers a complete crash reporting, performance monitoring, and profiling tool that helps teams solve issues faster and deliver better mobile experiences.

#### **Resolve crashes faster**

Investigate crashes, app hangs, and other errors by device type, OS, and app release with actionable, real-time insights, including breadcrumbs, stack traces, suspect commits, and codeowners.

#### Improve performance

Go beyond crashes – identify and solve performance issues, like app start times, rendering of UIViewControllers, and HTTP requests before they impact your customer experience.

#### **Increase productivity**

Reduce context switching with a centralized platform for error and performance monitoring across projects and clients, including holistic visibility from front-end to back-end.

### mextdoor **±instacart** A ATLASSIAN

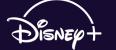

Airtable

"We use Sentry for all of our mobile use cases related to stability and performance, from crash rates to hang rates. With features like stack traces, error grouping, and tagging, it's easier to get aggregate data and create conclusions."

Walt Leung, Platform Engineer at Nextdoor

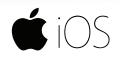

sentry.io/for/ios github.com/getsentry/sentry-cocoa

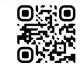

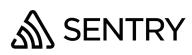

### Sentry for iOS features include...

#### Multiple error types

- Mach exceptions
- Fatal signals
- Unhandled exceptions
- C++ exceptions
- Objective-C exceptions
- Error messages of fatalError, assert, and precondition
- App Hang Detection
- Watchdog Terminations
- HTTP Client Errors
- Start-up crashes.

#### Events enriched with device data

#### Offline caching when a device is unable to connect; report sent once another event is received

- Attachments enrich your event by storing additional files, such as config or log files
- User Feedback provides the ability to collect user information when an event occurs
- Screenshot attachments for errors

#### Breadcrumbs automatically captured for...

- Application lifecycle events (didBecomeActive, didEnterBackground, viewDidAppear)
- Touch events
- System events (battery level or state changed, memory warnings, device orientation changed, keyboard did show and did hide, screenshot taken)
- Outgoing HTTP requests

## Release health tracks crash free users and sessions

#### Automatic Performance Tracking

- Rendering of UIViewControllers
- Performance of HTTP requests
- Distributed tracing
- Mobile Vitals
  - Cold and warm start
  - Slow and frozen frames
- Performance of file I/O operations
- Performance of Core Data queries
- User Interaction transactions for UI clicks

Sentry captures data by using an SDK within your application's runtime. To integrate Sentry into your Xcode project, specify it in your Podfile, then run pod install:

| platform  | :ios,  | <b>'1</b> 1 | .0'  |    |           |
|-----------|--------|-------------|------|----|-----------|
| use_frame | works! | #           | This | is | important |

```
target 'YourApp' do
    pod 'Sentry', :git => 'https://github.com/getsentry/sentry-cocoa.git', :tag => '8.4.0'
end
```

Check out documentation for full instructions at docs.sentry.io/platforms/apple/guides/ios/

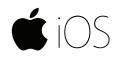

sentry.io/for/ios github.com/getsentry/sentry-cocoa

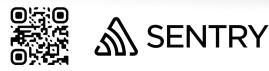